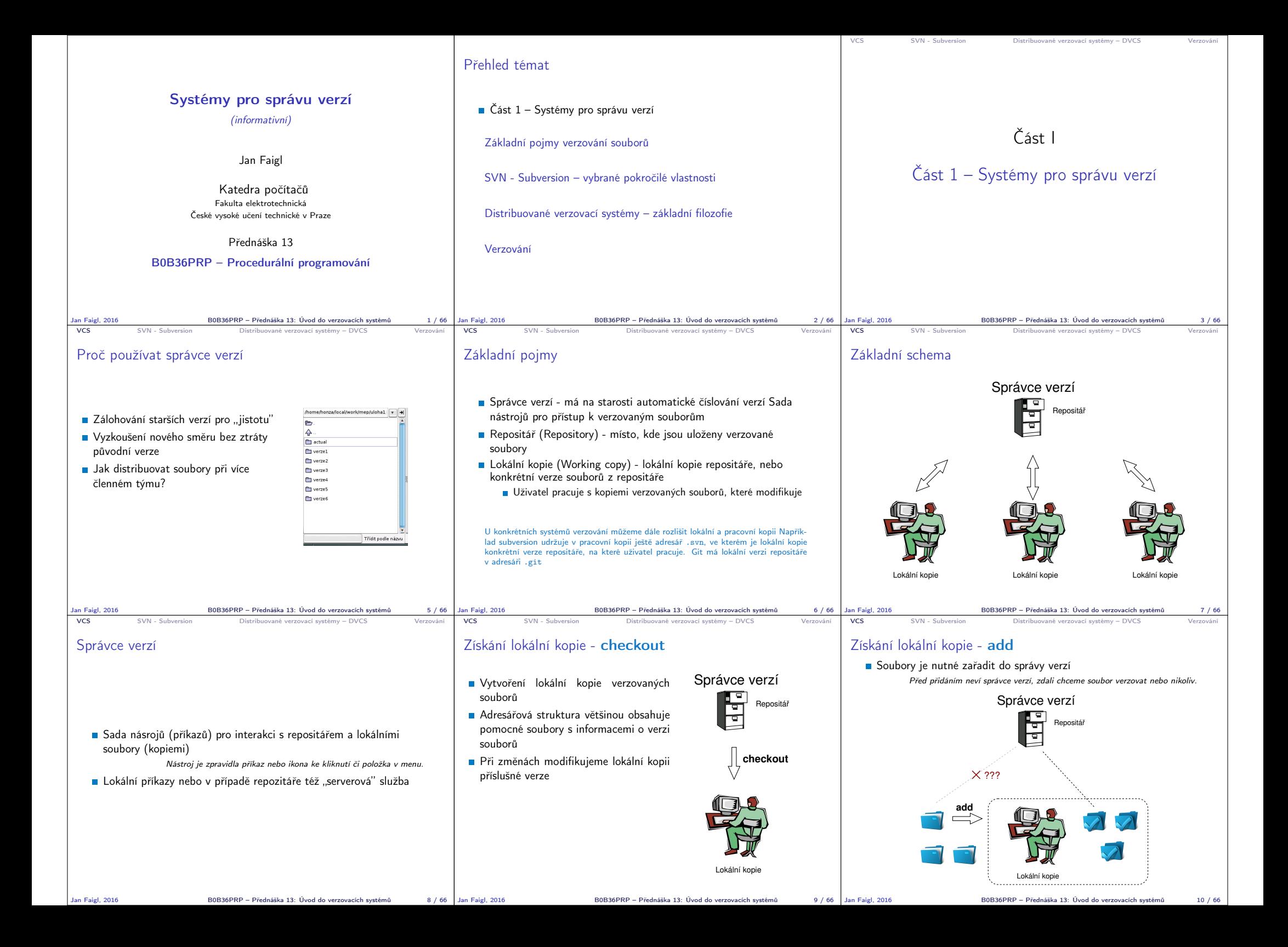

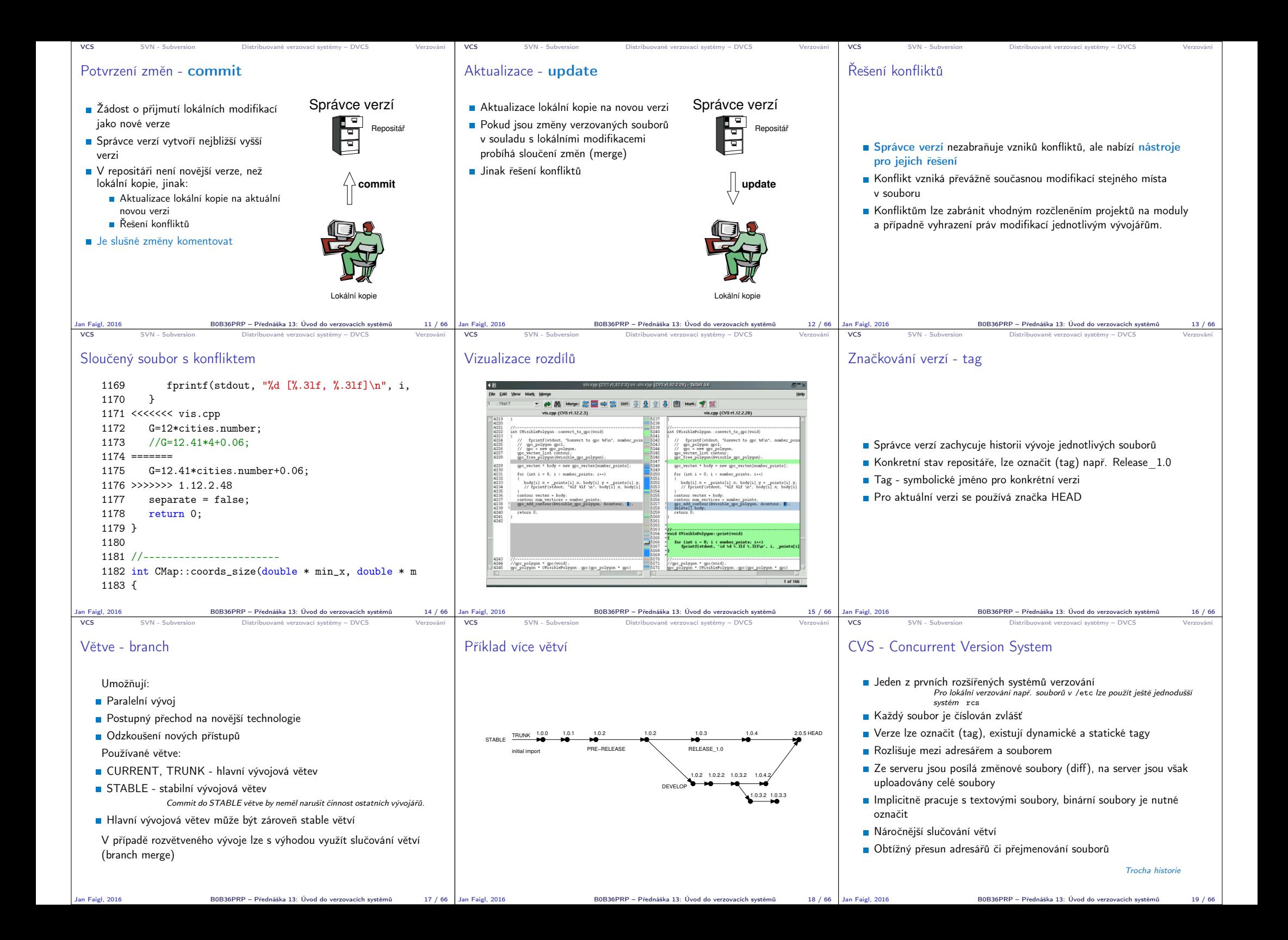

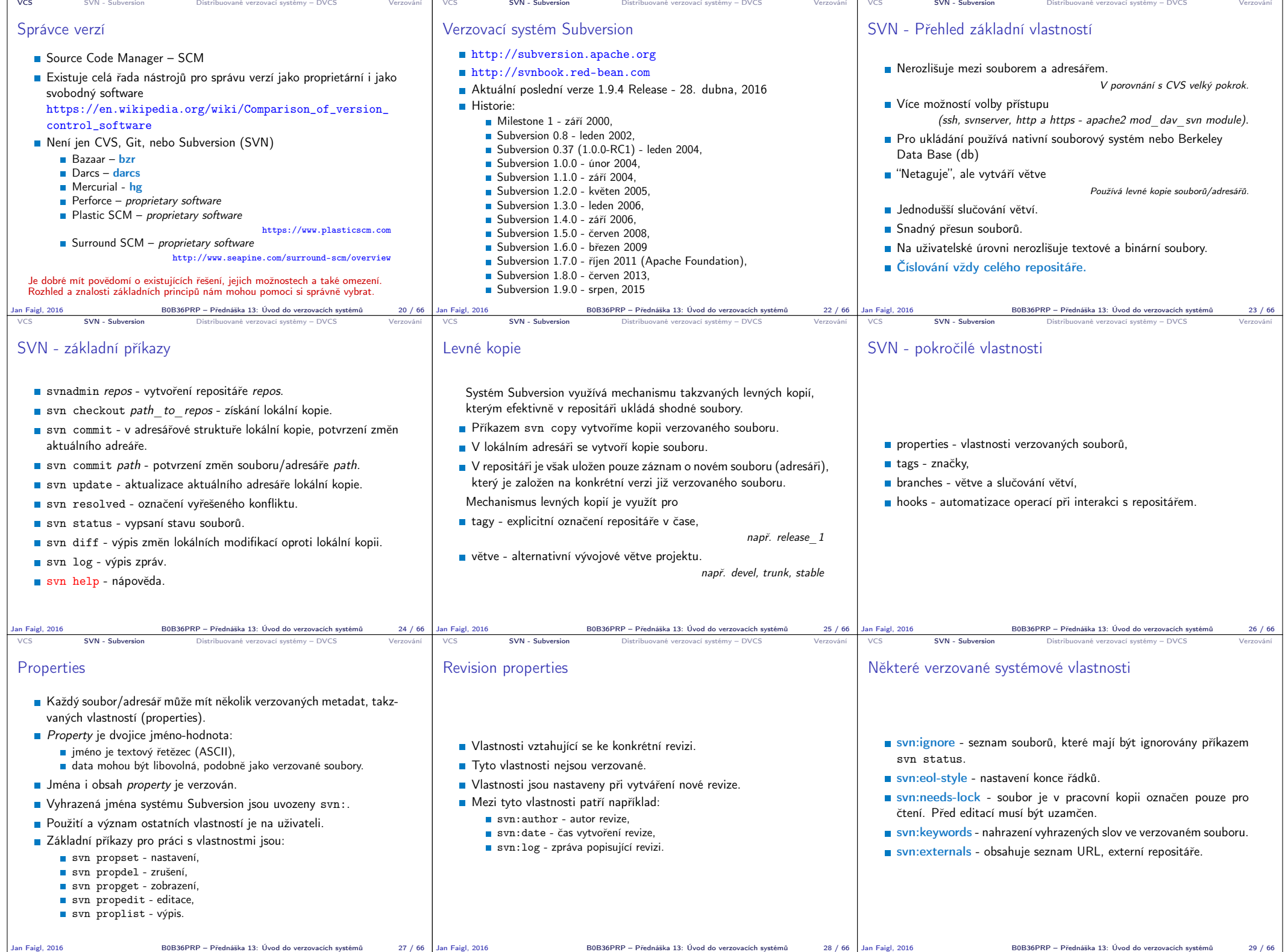

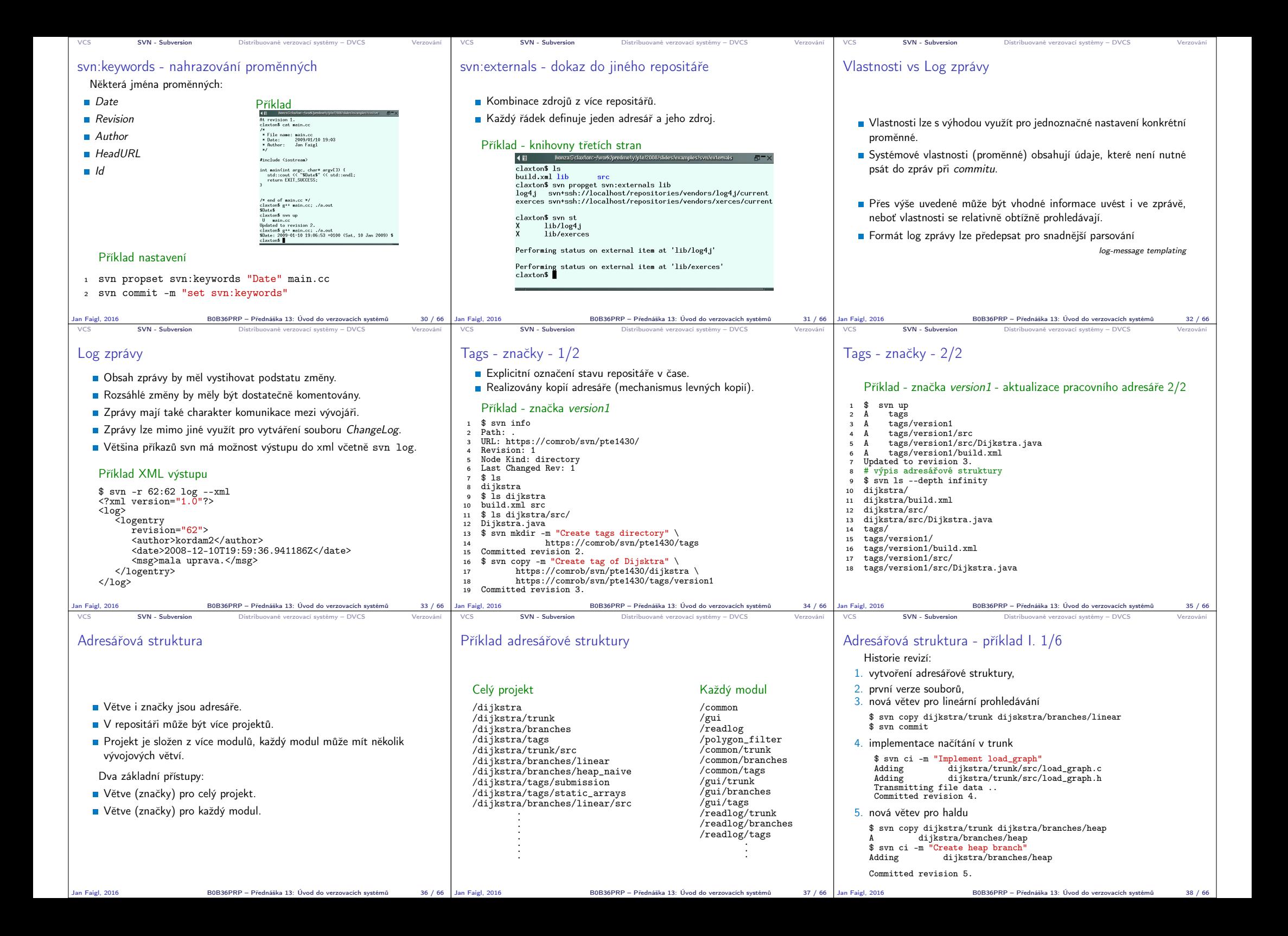

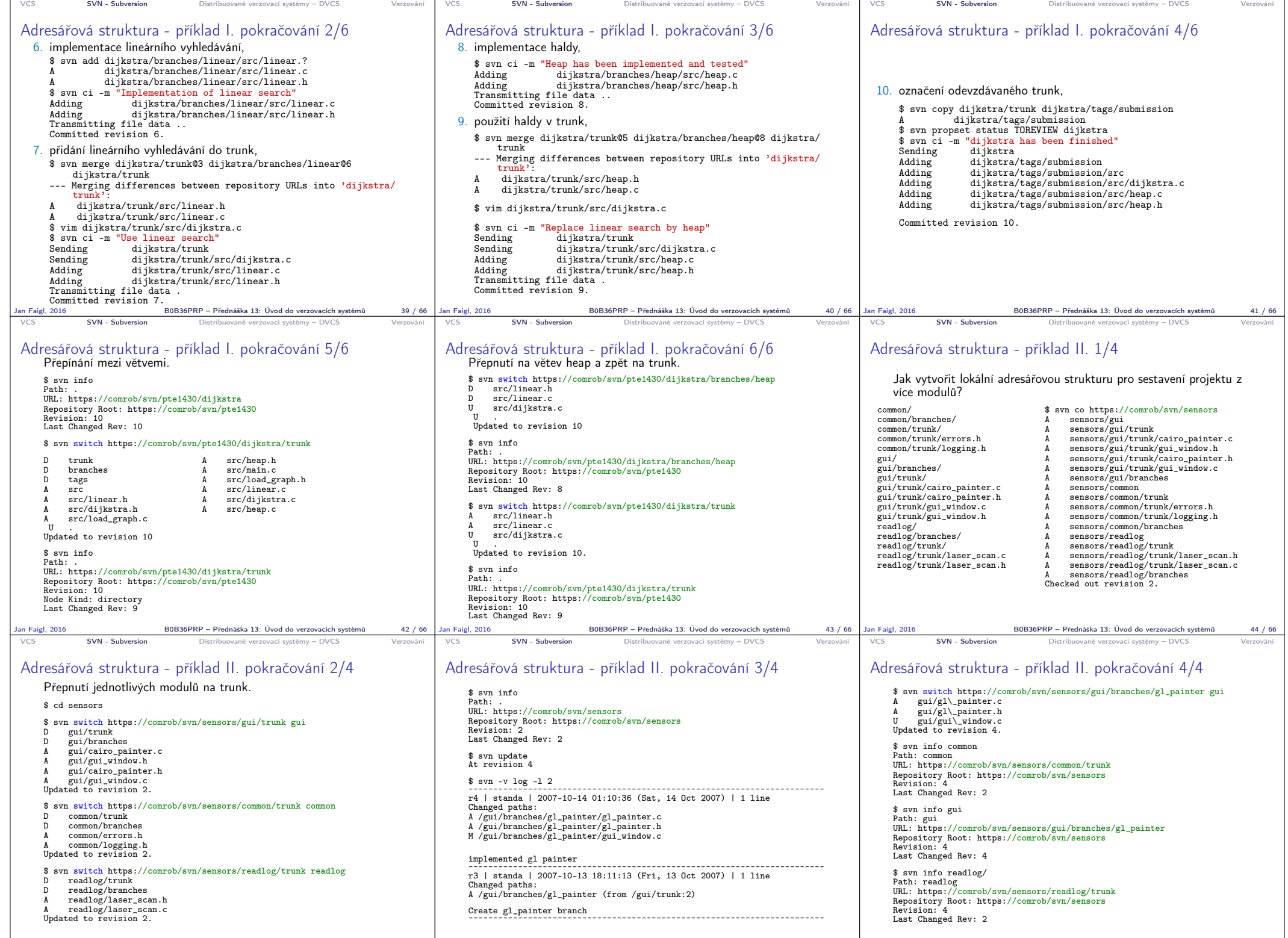

Jan Faigl, 2016 B0B36PRP – Přednáška 13: Uvod do verzovacích systémů 46 / 66 Jan Faigl, 2016 B0B36PRP – Přednáška 13: Uvod do verzovacích systémů

 $\overline{B0B36PRP}$  – Přednáška 13: Úvod do verzovacích systémů  $47$  / 66  $\overline{a}$ 

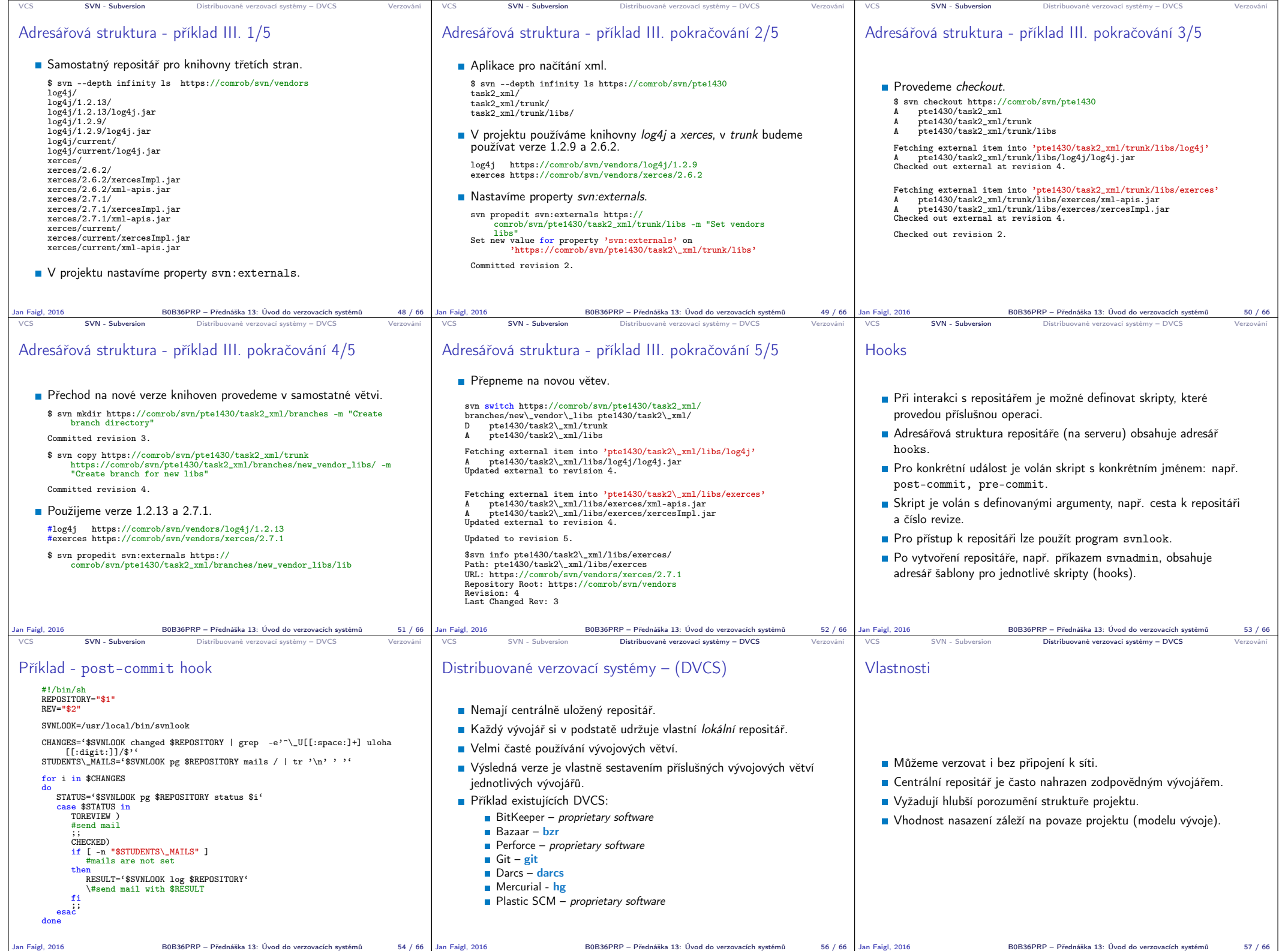

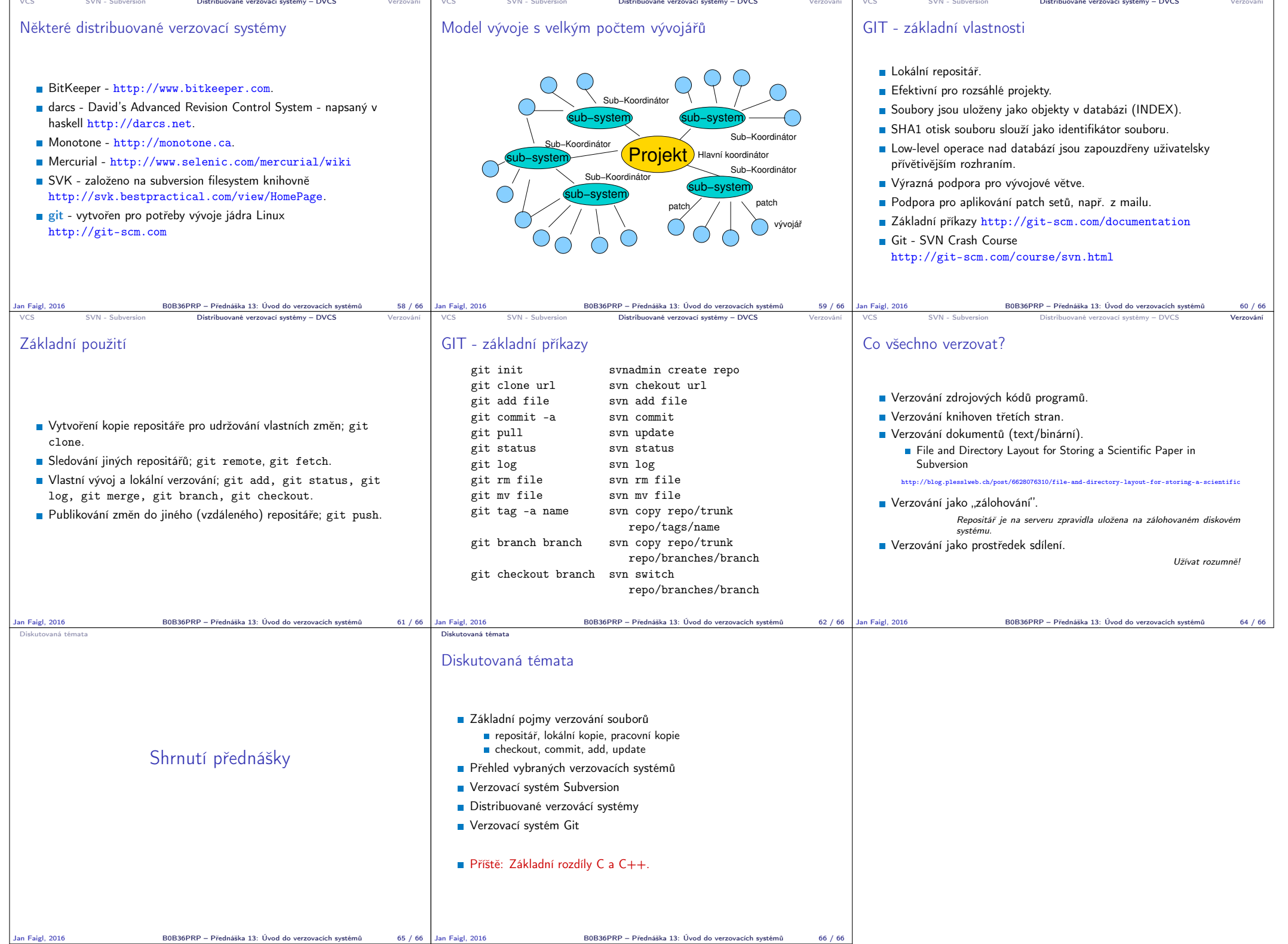